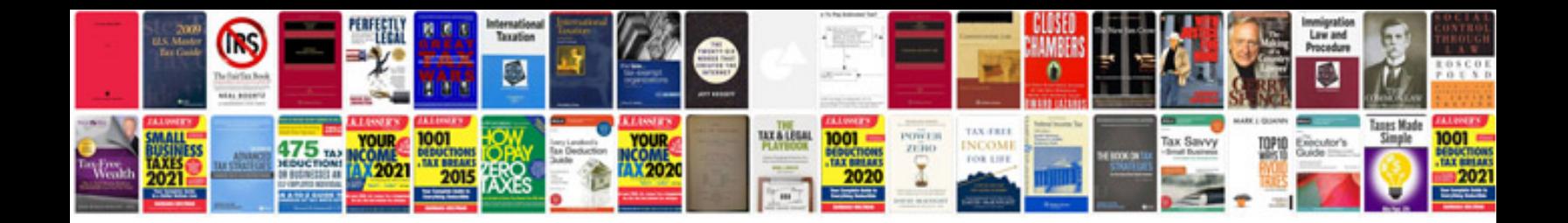

**Notifier nfs 320 installation manual**

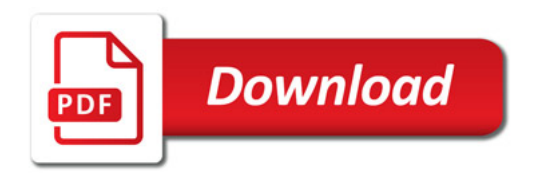

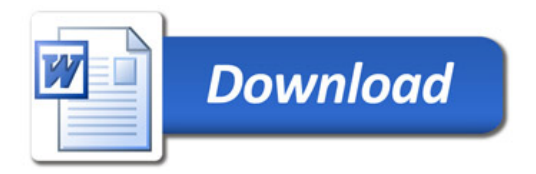